### **LEIA ATENTAMENTE AS INSTRUÇÕES ABAIXO**

01- Você recebeu do fiscal o seguinte material:

a) Este caderno com o enunciado das 40 (quarenta) questões objetivas divididas nas seguintes sessões:

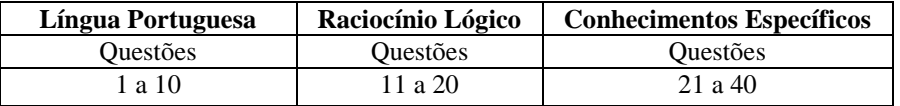

b) Uma (1) Folha de Respostas, destinada às respostas das questões objetivas formuladas nas provas, a ser entregue ao fiscal ao término da prova.

- 02- **É DE RESPONSABILIDADE DO CANDIDATO A CONFERÊNCIA DOS DADOS NO CARTÃO RESPOSTA.** Caso não sejam compatíveis, notifique **IMEDIATAMENTE** o fiscal.
- 03- Verifique se este material está em ordem (tais como se a sequência de páginas está correta e se o número de questões confere com o quadro da alínea "a" do item 1. Caso contrário, notifique **IMEDIATAMENTE** o fiscal.
- 04- Após a conferência, o candidato deverá assinar no espaço próprio da Folha de Respostas, preferivelmente à caneta esferográfica de tinta na cor preta ou azul.
- 05- Tenha muito cuidado com a Folha de Respostas para não a **DOBRAR**, **AMASSAR** ou **MANCHAR**. A folha somente poderá ser substituída caso esteja danificada em suas margens superior ou inferior – **BARRA DE RECONHECIMENTO PARA LEITURA ÓTICA**.
- 06- Na Prova Objetiva, as questões são identificadas pelo número que se situa acima do enunciado.
- 07- Na Folha de Respostas, as mesmas estão identificadas pelo mesmo número e as alternativas estão identificadas acima da questão de cada bloco de respostas.
- 08- Para cada uma das questões objetivas são apresentadas 5 alternativas classificadas com as letras (A), (B), (C), (D) e (E); só uma responde adequadamente ao quesito proposto. Você só deve assinalar **UMA RESPOSTA.** A marcação de nenhuma, de mais de uma alternativa ou da rasura de qualquer natureza (borracha, corretivo, etc) anula a questão, **MESMO QUE UMA DAS RESPOSTAS SEJA A CORRETA**.
- 09- Na **Folha de Respostas**, a marcação das letras correspondentes às respostas certas deve ser feita cobrindo **TODO O ESPAÇO** compreendido pelo retângulo pertinente à alternativa, usando **caneta esferográfica de tinta preta ou azul**, de forma contínua e densa. A LEITORA ÓTICA é sensível a marcas escuras, portanto, preencha os campos de marcação completamente, procurando deixar menos "espaços em branco" possível dentro do retângulo, sem invadir os limites dos retângulos ao lado.
- 10- Ao candidato somente será permitido levar o caderno de questões da prova objetiva ao final do horário previsto para o término da prova, conforme alínea "c" do item 9.17. Será terminantemente vedado ao candidato copiar seus assinalamentos feitos na folha de respostas da prova objetiva, conforme item 9.17, alínea "d", do edital.
- 11- **SERÁ ELIMINADO** do Concurso o candidato que:

a) Se utilizar ou portar, durante a realização das provas, de armas, máquinas, relógios e/ou aparelhos de calcular, bem como rádios gravadores, fones de ouvido, telefones celulares ou fontes de consulta de qualquer espécie, que seja na sala de prova ou nas dependências do seu local de prova;

b) Se ausentar da sala em que se realizam as provas levando consigo o **Caderno de Questões e/ou a Folha de Resposta**;

c) usar ou tentar usar meios fraudulentos ou ilegais para a sua realização;

d) for surpreendido dando ou recebendo auxílio para a execução da prova.

- 12- Reserve os 30 (trinta) minutos finais para marcar sua **Folha de Respostas**. Os rascunhos e as marcações assinaladas no Caderno de Questões **NÃO SERÃO CONSIDERADOS**.
- 13- Quando terminar, entregue ao fiscal o Caderno de Questões e a Folha de Respostas, e **ASSINE A LISTA DE PRESENÇA**.

### 14- **O TEMPO DE DURAÇÃO DA PROVA OBJETIVA É DE TRÊS (3) HORAS.**

Texto 1

Ex-fumantes já superam fumantes no Brasil

Pesquisa do IBGE mostra que o número de dependentes de cigarro caiu pela metade nos últimos 15 anos no país.

Ao revelar, ontem, que o índice de fumantes no Brasil teve uma queda surpreendente nos últimos 15 anos – ele caiu pela metade –, o Instituto Brasileiro de Geografia e Estatística (IBGE) apresentou também um estudo inédito: um perfil detalhado daqueles que ainda não conseguiram largar o vício.

A equipe que percorreu o País de cima a baixo em setembro de 2008, para produzir a Pesquisa Especial de Tabagismo (Petab), registrou um segundo detalhe igualmente extraordinário: o número de ex-fumantes (26 milhões de pessoas) passou a ser maior do que o de fumantes (24,6 milhões). Dessa forma, os que deixaram o cigarro são equivalentes a 18,2% da população com mais de 15 anos de idade; e os que continuam fumando representam 17,2%.

Ao receber as informações, o ministro da Saúde, José Gomes Temporão, exaltou o êxito da intensa campanha antitabagista desenvolvida ao longo de uma década e meia. Afinal, 65% dos fumantes disseram que as advertências nos maços de cigarros fizeram com que eles pensassem em parar de fumar. No entanto, logo em seguida, ele disse que os brasileiros não devem esperar quedas tão significativas daqui por diante.

PASSOS, José Meirelles. Jornal O Globo, Caderno O País, 28 nov. 2009, p.13. (Fragmento)

#### **\* Língua Portuguesa \***

#### *Questão 1*

As informações contidas no texto se apoiam em

- **A)** informações de médicos especialistas.
- **B)** dados resultantes de pesquisas.
- **C)** conhecimentos pessoais do jornalista.
- **D)** opiniões da população tabagista.
- **E)** depoimentos de autoridades governamentais.

#### *Questão 2*

A pesquisa do IBGE, informando que o número dos dependentes de cigarro no Brasil, nos últimos 15 anos, caiu pela metade, revela que as campanhas nacionais, como a do tabagismo, conseguem resultados positivos devido

- **A)** à luta em favor de uma vida mais saudável para o jovem.
- **B)** ao empenho do Governo em conscientizar a população.
- **C)** à preocupação do Ministro com os gastos com a saúde.
- **D)** ao dinheiro aplicado em campanhas com artistas de televisão.
- **E)** aos resultados da pesquisa do IBGE serem confiáveis.

### *Questão 3*

O emprego dos dois-pontos, no 1o parágrafo justifica-se por anteceder um(a)

- **A)** conceituação.
- **B)** definição.
- **C)** enumeração.
- **D)** explicação.
- **E)** citação.

#### *Questão 4*

A opção cuja classe gramatical do "que" difere da dos demais é

- **A)** "que o índice de fumantes no Brasil" (§ 1).
- **B)** "que os brasileiros não devem esperar quedas tão significativas (§ 3).
- **C)** "que as advertências nos maços de cigarro" (§ 3).
- **D)** "que eles pensassem em parar de fumar" (§ 3).
- **E)** "que ainda não conseguiram largar o vício" (§ 1).

# *Analista de Sistemas Jr*

### *Questão 5*

No primeiro parágrafo do texto, os travessões foram empregados para

- **A)** indicar a mudança de interlocutor.
- **B)** destacar uma palavra essencial.
- **C)** enfatizar o final do enunciado.
- **D)** negar o que já foi mencionado.
- **E)** isolar uma explicação acessória.

#### *Questão 6*

Segundo o padrão formal da língua, há desvio de concordância na opção

- **A)** 17,2% dos jovens brasileiro continuam fumando.
- **B)** 18,2% deixaram de fumar.
- **C)** 18,2% da população brasileira com mais de 15 anos deixaram o cigarro.
- **D)** 17,2% continuam fumando.
- **E)** 65% de fumantes pensam em parar de fumar.

#### *Questão 7*

A oração "para produzir a Pesquisa Especial de Tabagismo (Petab)" (§ 2) estabelece, com a anterior, uma relação de

- **A)** finalidade.
- **B)** contraste.
- **C)** consequência.
- **D)** causa.
- **E)** comparação.

#### *Questão 8*

O tratamento pronominal adequado varia conforme a natureza da instituição e do cargo que alguém nela ocupa. Estarão corretos, por exemplo, a forma de tratamento e a concordância verbal na seguinte frase, dirigida a um Ministro de Estado.

**A)** Solicitamos a Vossa Eminência que vos digneis adotar novas estratégias para lidar com os fumantes inveterados que necessitam mais do que propaganda para se livrar do vício.

**B)** Solicitamos a Sua Excelência que vos digneis adotar novas estratégias para lidar com os fumantes inveterados que necessitam mais do que propaganda para se livrar do vício.

**C)** Solicitamos a Vossa Excelência que se digne adotar novas estratégias para lidar com os fumantes inveterados que necessitam mais do que propaganda para se livrar do vício.

**D)** Solicitamos a Sua Eminência que se digne adotar novas estratégias para lidar com os fumantes inveterados que necessitam mais do que propaganda para se livrar do vício.

**E)** Solicitamos a Sua Senhoria que se digne adotar novas estratégias para lidar com os fumantes inveterados que necessitam mais do que propaganda para se livrar do vício.

#### *Questão 9*

As palavras "últimos", "também", "vício" e "saúde", empregadas no texto, obedecem, respectivamente, às mesmas regras de acentuação gráfica de

**A)** fenômeno, alguém, balaústre, tênue.

- **B)** âmago, detém, bílis, júri.
- **C)** vácuo, acém, míope, núpcias.
- **D)** etéreo, álbum, régio, chapéu.
- **E)** público, armazém, imundície, viúvo.

#### *Questão 10*

Observe as seguintes palavras retiradas do texto: "ex-fumante", "antitabagista", "pesquisa". Considerando o processo de formação das palavras em Português, afirma-se que

- **A)** um dos vocábulos é formado por justaposição.
- **B)** dois dos vocábulos resultam de derivação regressiva.
- **C)** um dos vocábulos resulta de derivação por aglutinação.
- **D)** um dos vocábulos é formado por aglutinação.
- **E)** dois dos vocábulos são formados por prefixação.

## *Analista de Sistemas Jr*

## **\* Raciocínio Lógico \***

#### *Questão 11*

Uma diagonal de um retângulo e duas retas paralelas aos lados do referido retângulo se interceptam no ponto X, formando dois retângulos e quatro triângulos inscritos ao retângulo original. Com relação aos retângulos inscritos, é correto afirmar que

**A)** a razão entre as áreas é sempre igual a 1, independente do ponto X.

- **B)** a área do retângulo maior é igual ao dobro da do menor.
- **C)** a área do retângulo maior é igual ao triplo da do menor.
- **D)** a área do retângulo maior é igual ao quádruplo da do menor
- **E)** a razão entre as áreas dos retângulos depende do ponto X.

#### *Questão 12*

Uma empresa possui uma máquina que produz 80 peças em uma hora. Essa empresa, para atender seus clientes, coloca a referida máquina em operação cinco horas por dia. A empresa está prestes a assinar um contrato com novos clientes, devendo quintuplicar a produção de peças para atender a totalidade de seus clientes, ou seja, os antigos e os novos. Quantas máquinas, iguais a que já se encontra em operação, devem ser compradas, sabendo-se que tanto a máquina existente quanto a(s) nova(s) pode(rão) funcionar até 10 horas por dia?

- **A)** 1.
- **B)** 2.
- **C)** 3.
- **D)** 4.
- **E)** 5.

#### *Questão 13*

Quantos divisores quadrados perfeitos o número 3600 possui?

- **A)** 8.
- **B)** 4.
- **C)** 16.
- **D)** 12.
- **E)** 24.

#### *Questão 14*

Três cometas atingem o ponto de maior proximidade da terra a cada 10, 15 e 25 anos, respectivamente. Sabendo-se que esses cometas atingiram o referido ponto em 1998, a próxima vez em que eles atingirão, no mesmo ano, o ponto de maior proximidade da terra é

- **A)** 2298.
- **B)** 2300.
- **C)** 2180.
- **D)** 2150.
- **E)** 2320.

#### *Questão 15*

O próximo termo da sequência 0, 4, 18, 48, 100, ... é

- **A)** 200.
- **B)** 150.
- **C)** 180.
- **D)** 220.
- **E)** 250.

#### *Questão 16*

X homens e X mulheres podem se sentar em 2X cadeiras de 72 maneiras distintas. Sabendo-se que homens e mulheres não se sentam em cadeiras vizinhas, o valor de X é

- **A)** 2.
- **B)** 4.
- **C)** 3.
- **D)** 5.
- **E)** 6.

## *Analista de Sistemas Jr*

#### *Questão 17*

João lança dois dados honestos e solicita a Antônio que adivinhe a soma dos resultados nos dois lançamentos. As chances de Antônio acertar serão maiores se ele escolher

- **A)** 7.
- **B)** 8.
- **C)** 6.
- **D)** 5.
- **E)** 9.

#### *Questão 18*

Um aluno obteve nota final 7,5 em uma disciplina. Essa nota foi obtida calculando a média ponderada de três avaliações, cujos pesos são 5, 3 e 2. Sabendo-se que as notas das duas primeiras avaliações, as de peso 5 e 3, são, respectivamente, 8 e 8,5, a nota da terceira avaliação é

- **A)** 4,75.
- **B)** 5,25.
- **C)** 6,0.
- **D)** 6,15.
- **E)** 5,5.

#### *Questão 19*

Antônio, João e José são professores de história, matemática e português, não necessariamente nessa ordem, e nasceram no Ceará, na Paraíba e no Pernambuco, porém não se sabe quem nasceu onde. Sobre tais professores, sabe-se ainda que

I. João não é paraibano.

- II. O cearense é o professor de Português.
- III. O historiador nunca morou na Paraíba.
- IV. Antônio é professor de Matemática.

Analisando tais sentenças pode-se afirmar que

- **A)** João é cearense.
- **B)** Antônio é paraibano.
- **C)** José é pernambucano.
- **D)** O historiador é cearense.
- **E)** O professor de Matemática é pernambucano.

#### *Questão 20*

Um eletrodoméstico custa R\$ 1.550,00; para pagamento à vista, é oferecido um desconto de 5%. O preço a vista do eletrodoméstico, em reais, é

- **A)** 1.428,50.
- **B)** 1.472,50
- **C)** 1.450,50.
- **D)** 1.489,00
- **E)** 1.442,00.

### **\* Conhecimentos Específicos \***

#### *Questão 21*

Os procedimentos relacionados, as funções, as variáveis e outras construções podem ser encapsuladas e armazenadas em uma estrutura específica para esta finalidade.Tal estrutura oferece aos administradores e desenvolvedores grande funcionalidade, permitindo organizar aquelas rotinas de forma mais flexível e controlada.

A que elemento do Oracle o texto se refere a

- **A)** stored procedures
- **B)** datatypes
- **C)** pacotes
- **D)** view
- **E)** registro Redo.

## *Analista de Sistemas Jr*

#### *Questão 22*

Num ambiente Windows XP, o registro, um Banco de Dados, hierárquico, é responsável pelo armazenamento de informações sobre todos os parâmetros de configuração de hardware e software. Estas informações são armazenadas em grupos específicos de chaves, existindo, por exemplo, uma chave responsável por conter as informações sobre os perfis de todos os usuários. Selecione a opção que indica a chave que contém o perfil do usuário que está logado no computador.

**A)** HKEY\_LOCAL\_MACHINE

- **B)** HKEY\_CURRENT\_CONFIG
- **C)** HKEY\_CURRENT\_USER
- **D)** HKEY\_USERS
- **E)** HKEY\_CLASSES\_ROOT

#### *Questão 23*

Sobre o Windows XP é correto afirmar o que segue:

**A)** O Windows XP Professional suporta, nativamente, vários níveis de tolerância a falhas, sendo, por padrão configurado para RAID 0 via software.

**B)** O Windows XP Professional suporta, nativamente, vários níveis de tolerância a falhas, sendo, por padrão configurado para RAID 1 via software.

**C)** O Windows XP Professional suporta, nativamente, vários níveis de tolerância a falhas, sendo, por padrão configurado para RAID 5. via sostware.

**D)** O Windows XP Professional edition não suporta, nativamente, tolerância a falhas baseada em software.

**E)** O Windows XP Home pode ser configura como membro de um Domínio do AD.

#### *Questão 24*

Na recuperação de falhas, o Oracle pode fazer uso de uma técnica que consiste na manutenção de diversos conjuntos de arquivos. Esses arquivos são constituídos de cópias de registros on-line fisicamente localizados em discos separados, sendo que as alterações feitas em um membro do grupo são repetidas em todos os outros membros. O nome dado a estes arquivos é

- **A)** Registro Redo on-line.
- **B)** Registro Redo Multiplexado.
- **C)** Buffer.
- **D)** Domínio de segurança.
- **E)** Esquema.

#### *Questão 25*

Um usuário teve, acidentalmente, sua conta em um comutador Windwos XP Professional excluída. Com a finalidade de recuperar os dados históricos daquela conta, foi criada outra , porém, com todos os mesmos dados de identificação, para que assim o Sistema, enganado por aquela manobra, fizesse com que a nova conta herdasse os dados históricos da antiga. Sobre essa operação selecione a afirmação correta.

**A)** Os dados históricos serão herdados, pois para o SO será a mesma conta.

**B)** Os dados históricos não serão herdados, pois, apesar de mesmo nome, login etc, o sistema enxergará aquela como outra conta com um SID diferente.

- **C)** Embora o SID seja diferente, a conta será a mesma, pois o nome do usuário é o mesmo.
- **D)** Os dados históricos do usuário poderão ser recuperados bastando retornar o sistema a última configuração válida.
- **E)** Os dados históricos poderão ser recuperados com a recriação da conta e o retorno do último backup full.

#### *Questão 26*

Num pequeno escritório, há uma rede baseada em Windows XP Professional. Uma das estações compartilha uma impressora com as demais. Em uma outra, foi configurado um servidor DHCP. Todas as estações estão configuradas para Ip automático. Um certo dia, a máquina com o DHCP Server parou de funcionar. Nestas circunstâncias podemos afirmar que

**A)** As estações continuaram a funcionar, mas não poderão se comunicar.

- **B)** Será necessário configurar manualmente os IP das estações para que elas possam funcionar.
- **C)** Será necessário desativar o TCP/IP e ativar o Netbios para que as estações possam se cominicar.
- **D)** Somente após a recuperação do DHCP Server será possível compartilhar recursos entre aquelas estações.

**E)** As outras continuaram funcionando e se comunicando, pois um recursos denominado APIPA automaticamente fará as máquinas receberem ip internos do tipo 192.254.0.0/ 255.255.0.0

#### *Questão 27*

Duas classes derivadas da mesma superclasse invocam uma operação. Apesar da mesma identificação para cada classe, a operação apresenta comportamentos distintos.

A qual característica da programação orientada a objetos o texto acima se refere?

**A)** Polimorfismo.

**B)** Herança.

**C)** Relacionamento entre objetos.

- **D)** Atributos.
- **E)** Encapsulamento.

#### *Questão 28*

```
Function Calcula(valor: inteiro): inteiro
Inicio
 Se X=0 Calcula<- 1
   Senão
    Calcula <- valor *calcula( valor-1)
   Fim se
Fim.
```
Se a implementarmos e executarmos com Valor<- 6 , o resultado final será

**A)** 240 **B)** 360 **C)** 100 **D)** 720

**E)** 30

#### *Questão 29*

Considere uma estrutura do tipo FILA, sobre a qual podemos executar 3 tipos de funções criadas por um programador: Coloq( ) = insere um elemento na FILA, sendo que este elemento será especificado entre parênteses. Retirar( ) = retira um ou mais elementos da FILA, o número de elementos a ser retirado será especificado entre parenteses. INI = inicializa uma FILA inserindo nela um ou mais elementos. Após a execução de INI, ou de qualquer outra daquelas funções,cada elemento inserido será manipulado individualmente, ou seja, a execução dos comandos coloq(5),coloq(5), coloq(5), é equivalente a coloq(555) OBs: Considere o final da fila a esquerda e o início a direita. Por exemplo:

Após a execução de INI (100000005) 5 será o primeiro elemento e 1 o último.

Com base nestas informações responda:

Qual será o conteúdo de uma FILA após a execução da seguinte série de operações:

INI( 235916770) / coloq(333)/ coloq(0055) / Retirar(3) /coloq(10) / retirar(6)/ coloq(6770)/ coloq(23591).

- **A)** 677010005533
- **B)** 23591100055333
- **C)** 333550001077619532
- **D)** 235916077100055333
- **E)** 235916770100055333

## *Analista de Sistemas Jr*

#### *Questão 30*

Observe o seguinte código em Object pascal (Delphi):

```
Procedure Calcula valor(Sender:TObject);
Var
 A_num, B_num, C_num, D_num, flag: longint;
   Begin
    Val(Edit1.text,A_num);
    Val(Edit2.text, B_num);
    C_num:= A_num*B_num;
    IF C_num> 10 then
        Begin
       Flag:=3*mod(C_number, num, 5)D_num:=0;
       While C_num > (Flag +1) do
            Begin
             D_num:=D_num +C_num;
              C_num:=C_num-2;
           End;
        End;
   End;
```
Se atribuirmos a A\_num:=6 e B\_num:=3 ,e, em seguida executarmos o código, o valor final da variável D\_num será

**A)** 70

**B)** 50

**C)** 60

**D)** 10

**E)** 18

#### *Questão 31*

Se reescrevêssemos aquele código, procedure Calcula\_valor ,da seguinte forma:

```
Procedure Calcula valor(Sender:TObject);
Var
 A_num, B_num, C_num, D_num, flag: longint;
   Begin
    Val(Edit1.text,A_num);
    Val(Edit2.text, B_num);
    C_num:=A_num*B_num;
     IF C_num> 10 then
        Begin
       Flag:=3*mod(Cnum,5) D_num:=0;
         repeat
            C_num:=C_num-2;
            D_num:=D_num +C_num;
         Until( C_num \geq=(Flag+1)
        End;
   End;
```
Executando-se este código com A\_num:= 6 e B\_num:=3, o resultado seria

**A)** aumenta 10

**B)** diminui 10

**C)** aumenta 18

**D)** diminui 18

**E)** mesmo valor

# *Analista de Sistemas Jr*

### *Questão 32*

Relacione os tipos de Acoplamento com sua definição:

- 1) Comum
- 2) Dados

3) Conteúdo

- 4) Controle
- ( ) Ocorre quando um componente modifica dados internos de outro
- ( ) Ocorre quando uma operação A invoca outra B passando um sinal de controle para B que ira dirigir o seu fluxo lógico.
- ( ) Ocorre quando vários componentes fazem uso de uma mesma variável global.
- ( ) É quando operações passam longas cadeias como argumento de dados.
- **A)** 3, 4, 1, 2
- **B)** 3, 4, 2, 1
- **C)** 3, 2, 4, 1
- **D)** 2, 4, 1, 3
- **E)** 4, 1, 3, 2

#### *Questão 33*

Com base no DFD (Anexo I) e nas informações textuais abaixo responda:

Entenda que, ao elaborar o MER, o analista pode ter criado novas tabelas. Um cliente pode ter vários endereços cadastrados, mas, as entregas dos produtos são feitas sempre no mesmo local, assim, deverá haver uma maneira de marcar tal endereço. Dentre os modelos de Tabelas abaixo, qual atenderá com mais eficiência os requisitos do sistemas?

Obs: Todas as tabelas deverão estar normalizadas ate a terceira forma normal.

Marcação de chave primária= \* marcação chave primária composta= <>

**A)** Clientes(\*Cód\_cli, nome, cpf, Rg, Endereço)

Produtos(\*Cód\_produto,Descição,estoque\_atual, Preço\_venda)

Vendas (Cód cli, \*Cód\_venda)

Vendas\_cli\_produtos (\*cód\_venda, Cód\_prod, Quant\_venda)

**B)** Clientes (\*Cód\_cli, Nome,cpf,rg,) Endereço (<Cód\_cli, número>,rua, cidade,estado)

vendas (Cód\_cli,\*cód\_venda) Vendas\_cli\_produtos (\*Cód\_venda, Cód\_prod,Quant\_venda)

**C)** Clientes(\*cód\_cli,nome ,cpf,rg)

Endeço (<Cód\_end,Cód\_cli>,rua,numero,cidade,bairro,estado,entrega)

Produtos (\*Cód\_produto, descrição,estoque atual,Preço\_venda)

Vendas(Cód\_cli, \*Cód\_venda)

Vendas\_cli\_produtos(<Cód\_venda,Cód\_produto>,Quant\_venda)

**D)** Cliente( \*Cód\_cli,nome,CPF,Rg) Endereço(\*Cód\_cli,Rua,numero,cidade,estado,CEP)

Vendas(Cód\_cli,Cód\_venda,Cód\_produto,Quantidade,Prec\_venda)

**E)** Cliente(\*Cód\_cli,Cpf, Rg, Endereço) Produtos(\*Cód\_produto,descrição,Prec\_venda)

Vendas(Cód\_venda)

Vendas\_cli\_produtos(<Cód\_venda, Cód\_prod>,Quantidade)

### *Questão 34*

Com base no Diagrama de Classe do Anexo II, indique a alternativa correta.

- **A)** Os atributos da Classe A podem ser alterado indistintamente por qualquer outra classe diretamente.
- **B)** A classe A possui um método que pode ser usado por outros métodos de qualquer classe.
- **C)** Todos os métodos da Classe A podem ser usados pelas suas classes derivadas.
- **D)** O mecansimo de mensagem deverá ser usado por outra classe para alteração de pelo menos 1 atributo da classe A.
- **E)** Os atributos da Classe A não podem ser herdados.

#### *Questão 35*

Tipo do contato= [ Comercial| Social | Pessoal ]  $\overline{E}$ ndereço do contato= Rua + numero+ bairro+ cidade+ (referencia) Pedido=  $@numero$  venda+código cli+1{Produtos}10

Com base no dicionário de dados, indique a alternativa correta

- **A)** Haverá sempre 3 tipos de contados.
- **B)** Poderão ser lançados pedidos sem itens que poderão ser incluídos depois.
- **C)** Cada cliente poderá comprar, no máximo, 10 unidades de cada item.
- **D)** Fisicamente, a tabela de pedidos não terá nenhuma chave estrangeira.
- **E)** Há pelo menos um atributo opcional entre todos.

#### *Questão 36*

Uma estrutura de dados caracteriza-se como sendo um objeto do tipo LIFO, assim, é correto afirmar que

- **A)** inclusões ocorrem no final e exclusões no início.
- **B)** exclusões ocorrem no final e inclusões no início.
- **C)** inclusão de novos elementos ,assim como a exclusão se processa sempre no final do objeto.
- **D)** exclusões e inclusões ocorrem no início (primeiro elemento).
- **E)** podem ocorrer exclusões e inclusões em qualquer extremidade do objeto.

#### *Questão 37*

SELECT cli\_vendas.nome, cli\_vendas.codigo, Count(\*) AS ContarCódigoDoPedido, Max(Produtos.Quantidade) AS MáxDeQuantidade

FROM Produtos, cli\_vendas

WHERE (((cli\_vendas.codigo)=Produtos.CódigoDoCliente))

GROUP BY cli vendas.nome, cli vendas.codigo

HAVING(count(produtos.CódigoDoCliente))>=6;

Com base na setença sql acima marque a alternativa correta.

- **A)** Todos os nome de clientes que tenham pedidos registrados em cli\_vendas serão selecionados.
- **B)** Somente serão selecionados aqueles pedidos nos quais haja no mínimo 6 itens.
- **C)** Somente serão selecionados aqueles pedidos nos quais haja no máximo 6 itens.
- **D)** Não serão selecionados todos os nomes de clientes existentes na tabela cli\_vendas.
- **E)** Serão selecionados pedidos onde o campo Cli\_vendas. Quantidade seja Maximo.

#### *Questão 38*

Sobre Engenharia de Software julgue os itens seguintes:

1. As métricas orientadas a tamanho são universalmente aceitas como o melhor método de se medir o processo de desenvolvimento de software.

2. A métrica de pontos por função independe da linguagem de programação utilizada.

3. O modelo ESPIRAL é um modelo evolucionário carcterizando-se por combinar características da PROTOTIPAGEM com outras do modelo em CASCATA.

- **A)** Apenas a afirmativa 1 está correta.
- **B)** As afirmativas 2 e 3 estão corretas.
- **C)** As afirmativas 1 e 2 estão corretas.
- **D)** Apenas a afirmativa 3 está correta.
- **E)** Todas as afirmativas estão corretas.

#### *Questão 39*

Sobre o Crystal reports responda:

1. Relatórios Cross Tab permitem exibir informações em formato de Planilhas.

- 2. Drill Dow é um relatório sumarizado.
- 3. Objetos Texto permitem mesclar campos de banco de dados.
- **A)** Todas as afirmativas são falsas.
- **B)** Apenas a afirmativa 1 é verdadeira.
- **C)** Há 2 afirmativas corretas.
- **D)** Apenas a afirmativa 3 é verdadeira.
- **E)** Todas as afirmativas são verdadeiras.

## *Analista de Sistemas Jr*

#### *Questão 40*

A comunicação entre atores e use case ocorre através de um tipo específico de classe. Marque o símbolo que representa tal classe.

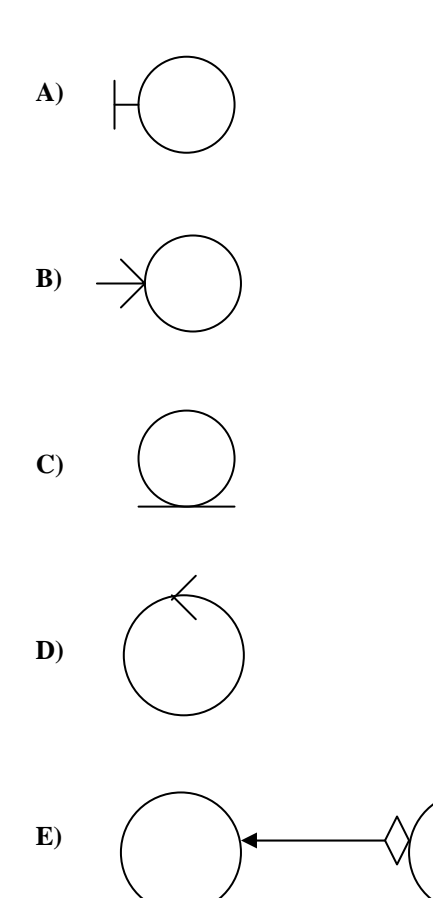

## **ANEXO I**

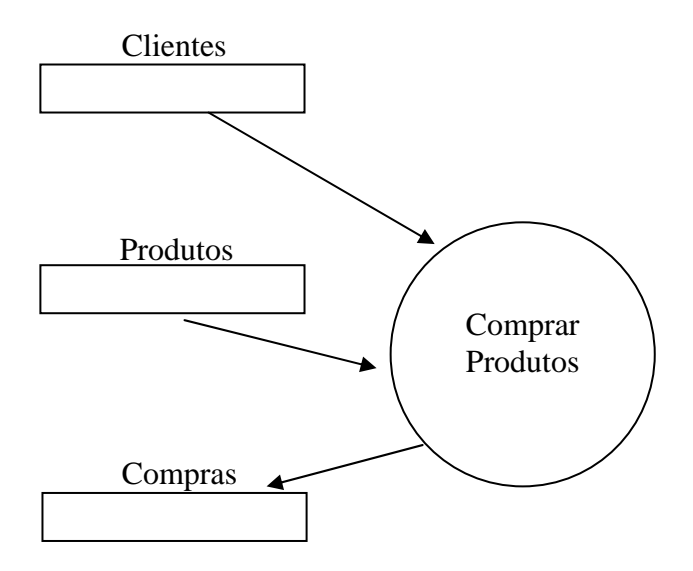

## **ANEXO II**

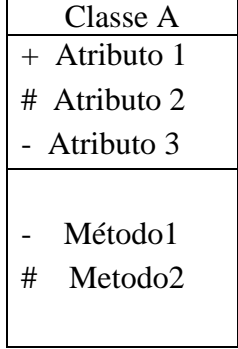